## Name: \_

## What can you do with magnets?

This activity was created by Sophia.

Magnets can be super helpful and useful in everyday tasks. But using magnets on some items can be super harmful.

Look at the list of household items below. Esiw needs your help deciding if they can or can't use a magnet on them.

Since I only read code, can you tell me if I can't use magnets using binary? In binary code, 1 means true and 0 means false. Write a 1 for can and 0 for can't next to each item to help me!

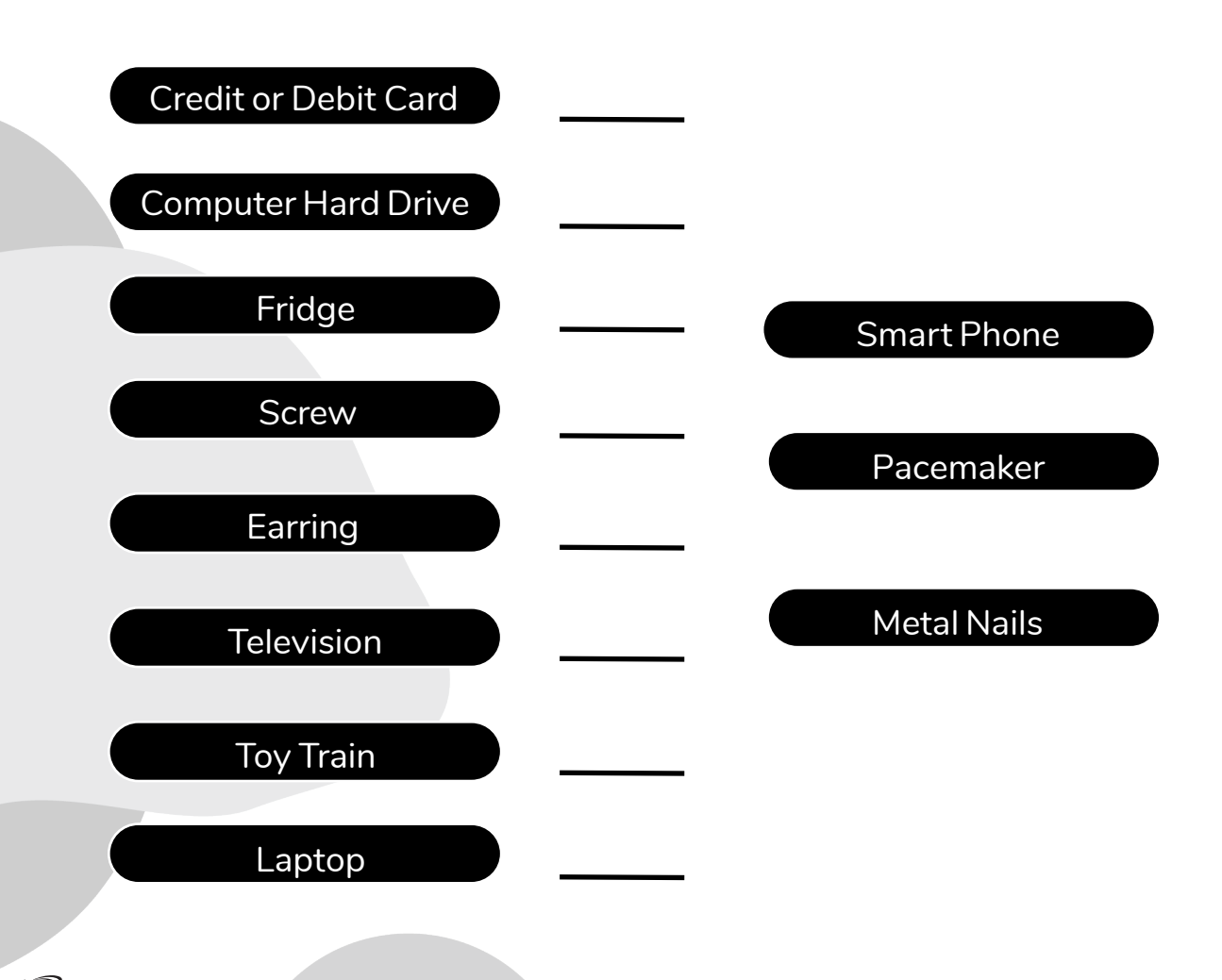